# **M**apping **A**pplication **P**rogramming language **M**ade for **e**veryone (**MAPMe**)

### **Group Members:**

Denelle Baptiste - dgb2122 Eric Ellis - ede2106 Jonecia Keels - jtk2128 Changyu Liu - cl2997

)

I. Introduction 1. Abstract 1.1 The Problem 2. Solution 3. Conclusion II. Tutorial III. Language Reference Manual 1. Introduction 2. Lexical conventions 2.1 Comments 2.2 Key Words 2.3 Identifier 3. Types A hashtable that takes a string as a key and a list of strings as the value. 3.2 Object Types 4. Operators 4.1. Logical Operators 4.2. I/O operation 5. Statement 5.1 Declaration/Assignment: 5.2 Looping Construct 5.3 Built In Methods 6. Sample Program IV. Project Plan 1. Design Process Overview 2. Code Style Guide 3. Project Timeline 4. Team Membership Roles 5. Software Development Environment 6. Project Log \* V. Architectural Design 1. High-Level Design Overview 2. Abstract Syntax Tree 3. Parser 3.1 XML Parser 4. Compiler VI. Test Plan 1. Testing Suite Overview 2. Team Member Contribution VII. Lessons Learned 1. Team Members thoughts 2. Advice for Future Teams VIII. Appendix 1. Code Listing

# **I. Introduction**

# **1. Abstract**

MAPMe: A simply created, object-applicative, imperative language that allows designers to define, manipulate, and analyze real geographical data.

### **1.1 The Problem**

Currently there is no fully featured, non-commercial solution to map-building available to those outside of a corporate or academic setting. This provides no way for the non-expert demographic to easily find statistical data based on the arrangement of a geographic location. Services like Google Earth and Google Maps provide an interface to view existing geographies but do not provide methods to capture this data into a more useful form.

Solutions to this problem can be developed in widely-used languages like Java and C/C++ but without extremely complex data structures and a strong programming background, using these languages as solutions can be convoluted.

# **2. Solution**

**M**apping **A**pplication **P**rogramming language **M**ade for **e**veryone (MAPMe) is designed to allow users the ability to create objects that represent geographical data and apply custom functions to these objects in order to solve a number of different problems. MAPMe is syntactically similar to Java, allowing the language to be comfortably comprehensible for beginners and quickly adaptable for programmers experienced in any other imperative language. In this language we combine the visual and cognitive simplicity of the Document Object Model with the style and functionality of popular programming languages to deliver a mechanism that will allow for construction of detailed geographic models for a wide range of purposes.

### Object Applicative

Users begin by describing their map in a XML-styled configuration file where details for object creation are indicated. Since this is a descriptor of the physical world, each item placed on the map is treated like an object. Users can then create functions and apply them to these objects to use in mapping algorithms and to create custom applications.

### Dual Front Programming

MAPMe completely isolates the physical description of a map from the operations to be processed on a map. This allows MAPMe code to be instantly modular and applicable to many maps, and makes XML layouts portable and easy to maintain.

XML files are extremely simple to assemble and isolating the two coding structures allows maps to be extremely interchangeable when executing code on several maps.

The real work happens in the .map files. Here users can access the geographical data described in their XML files and develop user defined functions to analyze and operate on that data. Provided are a few basic functions frequently used in a geographical context that will allow users to build their own powerful functions to provide a wealth of physical data.

# **3. Conclusion**

MAPMe provides solid foundation for developing accurate modules for geographic analysis using the pros of the object-oriented paradigm in combination with the complex structures made achievable using the document object model. MAPMe makes geographical analysis easier for the masses by putting it in a familiar package ready to be picked up by first-timers and professionals alike.

# **II. Tutorial**

### **First Step: Create XML File**

*Each line of the XML file should be of the form:*

<myobject description="Object Type" name="Identifier" type="subtype of Object Type" numOfPoints="N" points="latitude1, longitude1; latitude2, longitude2; ... latitudeN, longitudeN";/>

*Object Types:*

- mapObject
- path

### *Identifier:*

• the variable name by which this object can be referred to in the program

### *SubTypes:*

- mapObject-any tag the user would like to give an object such as restaurant, library, school, tree, dog, person, etc.
- path- any path types such as Road, Trails, Walkways, Sidewalks

### *N:*

• the number of latitude, longitude points being supplied for Object

#### *Latitude, Longitude:*

- N latitude, longitude coordinates that describe the position of the object. Precision increases with number of points supplied
- $\bullet$

#### **Second Step: Create MAPMe File**

 $\sim$ Comments are written like this $\sim$ 

 $\sim$ Stream command loads xml file and create all the objects defined $\sim$ stream("ColumbiaU.xml");

```
\simVariable Declaration\simint x; 
Float y; 
String text; 
StringList slist; 
SlistHash hashlist; 
\simUse of Variables\simx = 10;
x = (x + 1);Slisthash hashlist; 
StringList slist; 
hashlist.add "car" {"BMW", "Volkswagon"}; 
slist = hashlist.find "car" 
print(slist); 
~Conditionals~ 
int i; 
string error; 
i=0;
if ((i<5)){ print(i); }
else 
{ error = "i is not less than 5"; print (error);}
while ((i<5)){ 
   print(i); 
}
```
~users can now refer to objects by the name given in the xml file and xml fields~

```
if (myCar.type == "Vehicle") 
{ 
float speed;
```

```
float distance; 
float estTimeArr:
speed = myCar.speed; 
distance = getDistance (myDorm.name, Chipotle.name); 
estTimeArr = speed/distance; 
} 
\simUsers can also reference global arrays of objects\simString tag; 
tag = pathArray[1].pathType;~Calculate intersections~ 
String interName; 
name = intersection(Broadway, Amsterdam); 
if ((!strcmp(name, null))) 
\left\{ \right. string msg; 
   msg = "There is an intersection between Broadway and Amsterdam."; 
   print(msg); 
}
```
# **III. Language Reference Manual**

# **1. Introduction**

This manual is a quick reference guide for using MAPMe language. It includes the specific introduction of lexical conventions, types, operators, statements, and samples.

# **2. Lexical conventions**

### **2.1 Comments**

The  $\sim$  character introduces a comment and another  $\sim$  character ends a comment, except within a character constant or string literal.

The number of the comment character  $\sim$  must be even. So the compiler will automatically scan all  $\sim$ ' which are not in a character constant or string literal. If the number of  $\sim$ ' is odd, the compiler will complain. If it is odd, compiler will divide into pairs and treat the content between a pair of  $\sim$  as comments.

### **2.2 Key Words**

MAPMe defines several keywords, each with special meaning to the compiler.

- **Point** (Latitude/Longitude Points)
- **Path** (Paths, Trails, Roads, Sidewalks, etc.)
- **Object** (Buildings, Vehicles, People, etc.)
- **Array**
- **HashTable**
- **int, float, string**
- **if, else, while**

### **2.3 Identifier**

In MAPMe, an identifier is a sequence of characters that represents a name for any the following:

- **Variable**
- **Function**
- **Object**
- **Point**
- **Array**
- **Primitive Types: int, float**

Notice that keywords *cannot* be identifiers.

### **3. Types**

#### **3.1 Primitive Data Types**

#### **3.1.1 String**

A sequence of alphanumeric characters (including symbols and the space key) enclosed by quotes

ex. "This is a string"

#### **3.1.2 Integer**

A sequence of numeric characters. Integers are real, whole numbers and can be either positive or negative, the latter denoted by initiating the variable instantiation with a minus (-) sign.

ex. 12345

#### **3.1.3 Array**

Arrays can hold a user defined number of a data type indicated by the user upon declaration.

Elements of an array can be statically accessed via an index corresponding to the element's position in the array.

ex. int intArray[10];

#### **3.1.4 Float**

Floating point numbers can represent any positive or negative decimal value. Floats must contain exactly one decimal point and cannot begin with a decimal point. All floats must begin with an integer.

ex. 4.555 ~this is OK~ ex. .5559 ~incorrect syntax~

#### **3.1.5 StringList**

A list that stores Strings as values.

Ex. StringList slist;  $slist = {``eric''; ``changing''};$ 

#### **3.1.6 HashList**

A hashtable that takes a string as a key and a list of strings as the value.

Ex. SlistHash hashlist; hashlist.add "male students" slist;

### **3.2 Object Types**

3.2.1 Path 3.2.2 Object 3.2.3 Point

# **4. Operators**

### **4.1. Logical Operators**

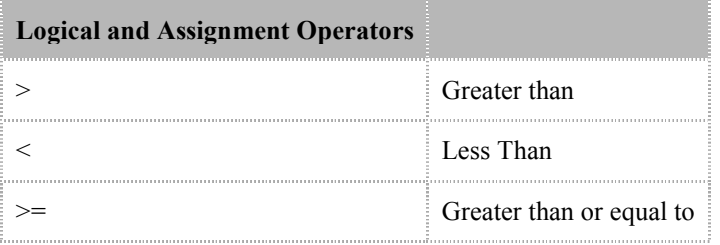

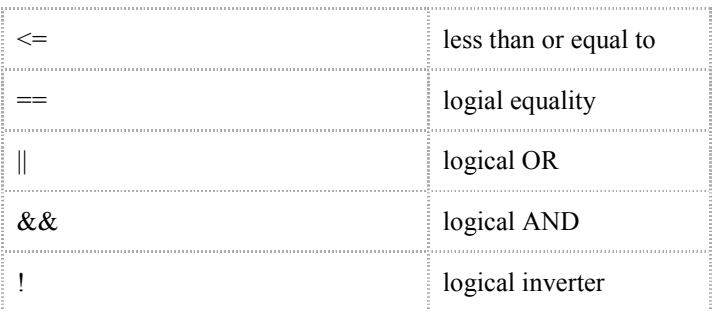

### **4.2. I/O operation**

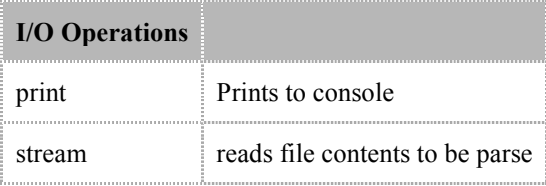

### **4.3 Arithmetic and Assignment Operators**

Standard arithmetic operators are available for integers and floats: addition (+), subtraction (-), multiplication  $(*)$ , division  $()$ , and modulus  $(*)$ . These binary operators can be applied to two integers or floats in the form:

(float *binop* float) (int *binop* int)

### **5. Statement**

### **5.1 Declaration/Assignment:**

Declaration Format:

*[Primitive Data type] identifier;*

ex. *double distanceToChipotle; float averages[10];*

Assignment Format:

*identifier = (expression);*

ex. averages $[1] = (2*5)$ ; *distanceToChipotle = (myApartment.getDistanceTo(chipotle));*

### **5.2 Looping Construct**

The iteration statement included is started by the while keyword. The while construct is structured as follows:

```
while (conditional expression) 
     { 
             statement 
 }
```
As long as the the conditional expression evaulates to *true*, the contents of the while block will be executed. The conditional expression is evaluated once before the loop begins and before each iteration of the loop.

### **5.3 Built In Methods**

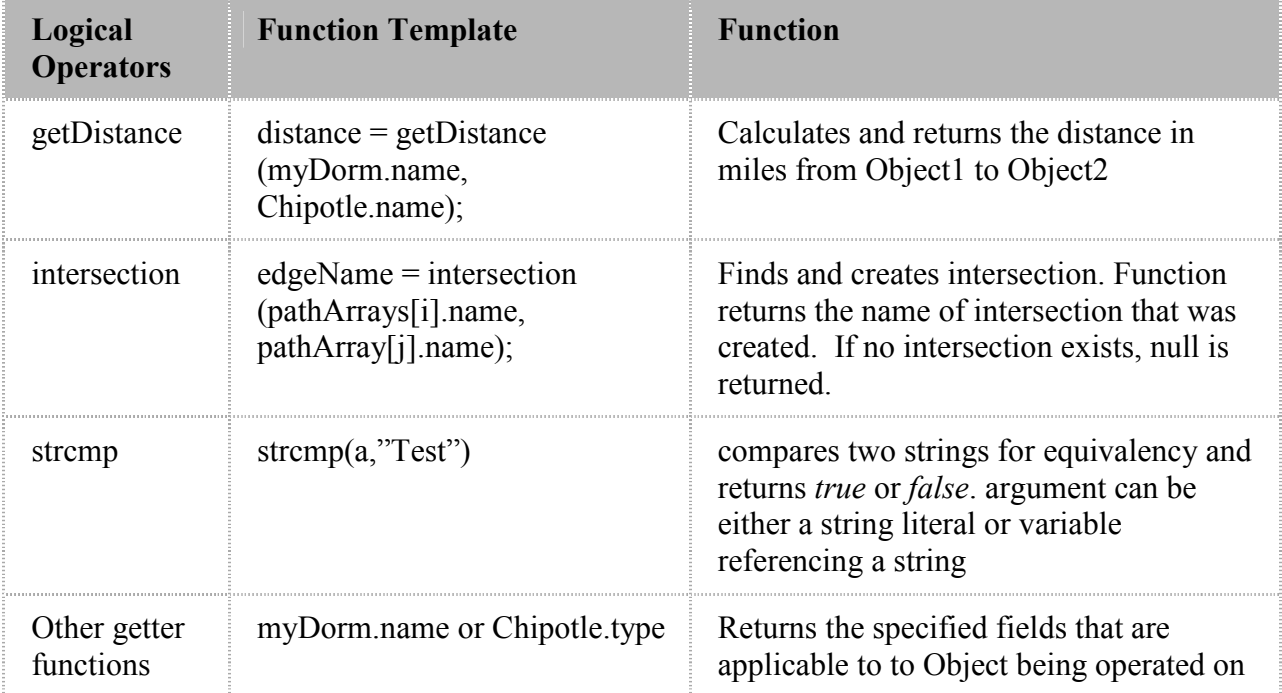

MAPMe has built in methods for mapping calculations and manipulation.

# **6. Sample Program**

Sample XML file named MapData.xml, that stores all of the input data such as Points of Interests, roads, and longitude/latitude positions:

<myobject description="path" name="Broadway" type="Road" numOfPoints="4" points="40.804178,- 73.966463;40.806046,-73.966463;40.806712,-73.966463; 40.808011,-73.966463; 40.81048,-73.966463"/> <myobject description="path" name="Amsterdam" type="Road" numOfPoints="4" points="40.803057,- 73.963888;40.804958, -73.963888;40.806858, -73.963888;40.80819,-73.963888;40.809246,-73.963888"/> <myobject description="path" name="110thStreet" type="Road" numOfPoints="2" points="40.804178,-73.966463; 40.804178,-73.963888"/> <myobject description="path" name="111thStreet" type="Road" numOfPoints="2" points="40.804787,-73.966033; 40.804787,-73.963426"/> <myobject description="mapObject" name="Chipotle" type="Restaurant" point="40.804471,-73.966591" speed="0"/> <myobject description="mapObject" name="FiveGuys" type="Restaurant" point="40.804527,-73.966591" speed="0"/> <myobject description="mapObject" name="Citibank" type="Bank" point="40.805023,-73.966323" speed="0"/> </ColumbiaMap>

#### MAPMe Code:

*~This method reads in data which creates object types that the user can reference~* stream(MapData.xml);

double distanceToChipotle ; distanceToChipotle =getDistanceTo(myApartment.name, Chipotle.name);

*~flexibility to calculate estimated time of arrival given users input data~* double timeToGetToDest ; timeToGetToDest = (myCar.speed / distanceToChipotle);

# **IV. Project Plan**

### **1. Design Process Overview**

The development cycle of MAPMe was extensive. The general outline was as follows:

- Finalize the standards and functionality of the initial implementation of MAPMe
- Agree on a particular a coding style and code practice
- Set up a syn repository to store and keep track of all code
- Formulate a project timeline where, for the most part, includes weekly deliverables and status updates
- Construct testing scripts as new code is being developed
- Run extensive test cases

• Record any issues, bugs, defects, or new tasks that need to be resolved in the code

Due to the nature of this project, much time in the starting stages of the development cycle was spent on coming up with a programming language and associated demo that everyone agreed on. The project allowed for limitless creativity which caused for each member of the team to have conflicting ideas.

# **2. Code Style Guide**

All source code written in OCaml was adapted to follow to Caml Programming Guidelines. This was the coding standard followed by the members of our group.

This coding standard can be found at Caml Programming Guidelines.

# **3. Project Timeline**

Meetings were held just about every Monday, Wednesday and sometimes Friday for the entire semester.

#### Major Milestones

\* Weeks indicate starting dates of tasks instead of due dates

Week of September 19

• Selection of proposed language MAPMe

Monday, September 26, 2011 - Friday, October 21, 2011

- Defined MAPMe
- Developed syntax and functionality of MAPMe
- Investigated Java for extending graphical support
- Explored mapping algorithms
- Explored Ocaml support for corresponding MAPMe functionality

Week of September 24

• Redefined MAPMe based on suggestions from Professor and Project TA

Week of October 31

- Code a Scanner, Parser, and AST in OCaml
- Created custom objects in OCaml
- Create internal functions

Week of November 7

- Write Demo code
- Create XML parser

Week of November 14 - Week of December 5

- Complete all tasks previously assigned
- Test all units and functions as they are created

Week of December 12 - Week of December 19

- Compile Demo MAPMe code
- Debug and Trouble Shoot
- Complete Final Presentation and Report

### **4. Team Membership Roles**

Jonecia Keels (Team Leader)

Main Responsibilities:

- Created custom object types in OCaml
- Created XML parser
- Organized group meetings
- Generated Automated Test Suites

Denelle Baptiste

Main Responsibilities:

- Created syntax for MAPMe language
- Wrote MAPMe code for Demo
- Created Demo XML file
- Used Project Management tools to help organize project responsibilities

#### Changyu Liu

Main Responsibilities:

• Created Compiler, Parser, Scanner, and AST

#### Eric Ellis

Main Responsibilities

• Created Internal Functions in OCaml

While each group member had main responsibilities that they were officially in charge of overseeing, all group members contributed and assisted with various units of this project.

### **5. Software Development Environment**

The primary environment used for the development of MAPMe is as follows:

- Eclipse with OCaml plugin, OcaIDE
	- o used for the development of the OCaml compiler, parsers, and abstract syntax tree
	- o used to develop and run the testing suites
- SVN repository: Google Code
	- o used for storing the project
	- o keeping track of changes and updates
	- o includes an issue and task tracker
	- o can be found at: http://code.google.com/p/mapme-cs4115/
- OUnit: Unit test for OCaml
	- o testing framework for OCaml
	- o used directly with Eclipse IDE and OCaml plug in

# **6. Project Log**

When logging our project tasks we created and resolve issues in Google Code Subversion. This is a spreadsheet comprised of issues that were created and tracked over the course of this project. This is how we were able to keep track of what was being done and by who. If new issues arose, bug defect issues were created and assigned to the corresponding members.

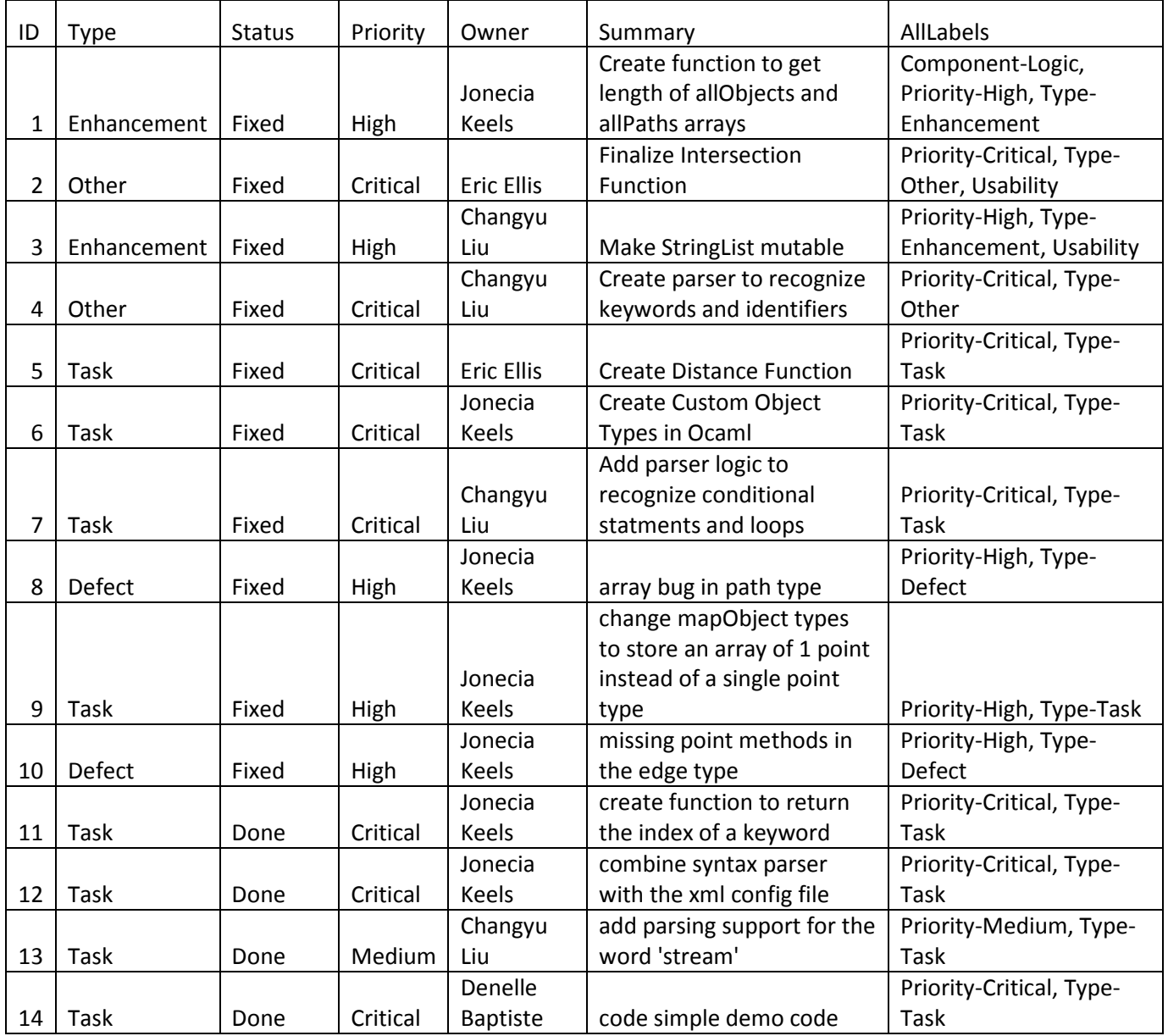

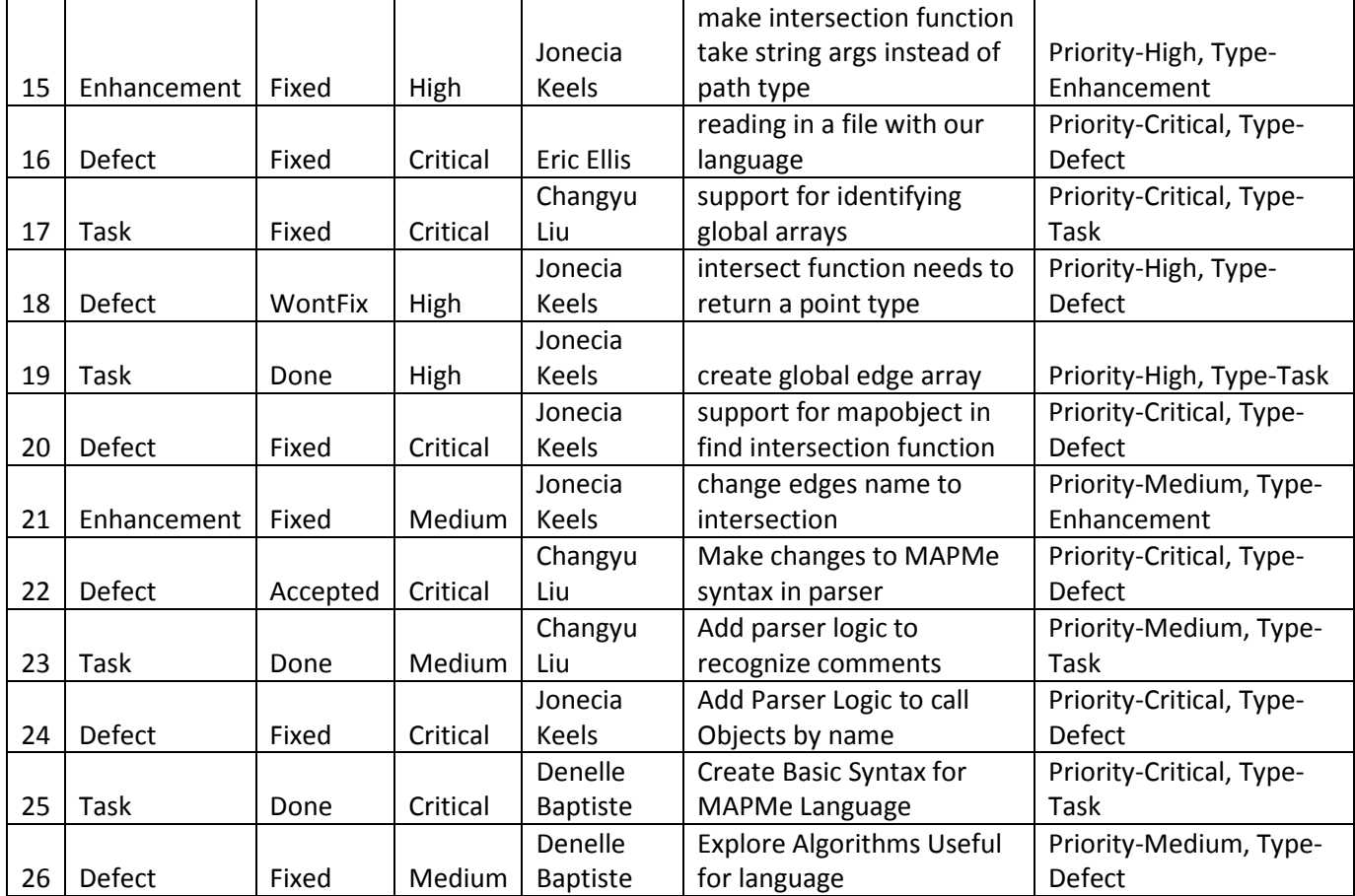

# **V. Architectural Design**

# **1. High-Level Design Overview**

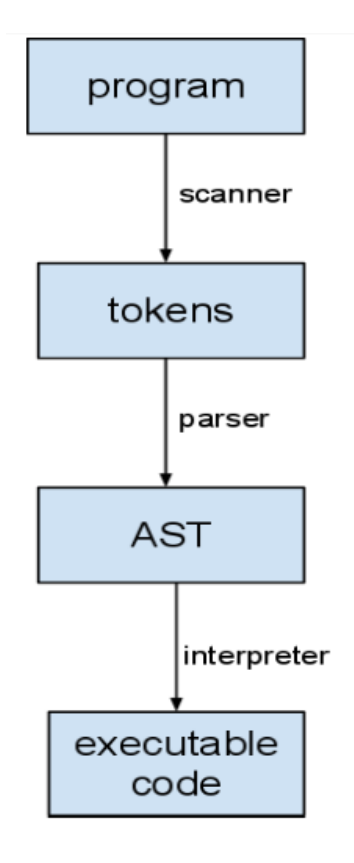

### **2. Abstract Syntax Tree**

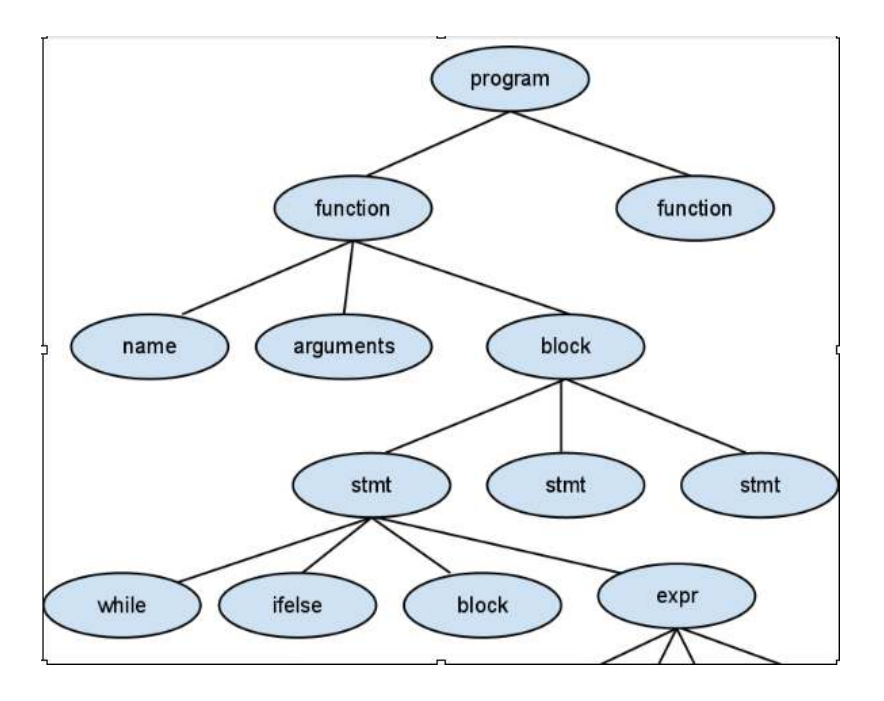

This is the abstract syntax tree of our language. It is similar in format with the C or C++ language. The tree includes a list of functions. Within each function, there are three fields; name, arguments and block. The block is defined as a list of statements, where the statements has four types: while, ifelse, block, and expression. Lastly, the expression includes many cases, which is why they are excluded from the visual diagram.

# **3. Parser**

### **3.1 XML Parser**

Above is a high level overview of the design of our XML parser. The parser is built upon the xmllight library which includes some built-in functions for recognizing xml-like tags. The parser reads in the configuration file and analyzes it. It then checks the 'description' tag of each object. The description tag can contain either a the type 'mapObject' and 'path' which corresponds to our custom mapObject and path types in our language. This lets the compiler know that it needs to allocate memory and initialize and store the specified objects. The parser continues creating objects until it reaches the end of the file.

# **4. Compiler**

There are two main steps in compiling the MAPMe language.

In the first step, the compiler scans the entirity of the program in which it discovers all variable

declarations. The program then stores all the variables in the memory. For each type of variable, there are associated maps and arrays, which stores the names and the values of all variables belonging to this specific type. The key of the maps is a string. And the value is an integer. We use a global reference integer that continues increasing every time we add a new variable. This is used to track the value of the map. Now when we go through a variable declaration, we can catch its name and check if it is in the map. If it is in the map, we throw an error message. If not, we add a pair with the key being the name of the variable into the map and the value of the pair point to an element of the associated array. After this, every time we call this variable, we can use its name to find the specific value and then use the value to find the element of the array, which stores the actual value of this variable.

After storing all the variables, we can begin to interpret the program. In this procedure, there are several things we need to pay attention to:

First, the structure of the translator function should be almost the same as the structure of our language. It may not be necessary, but will make the translator function more explicit and reasonable.

Second, the users can define their own functions, but there must be a main function as the entrance of the program. All of the defined functions can be called in the main function. But there is one characteristic about the argument; every function needs to declare local variables in their body whose name is the same as their arguments. So when we call the function, we actually assign its value to the local variables rather than pass the argument into the function. The reason why we implement it this way is because it is a more straight-forward process.

All the expressions return a tuple, which contains several elements with different types like integer, string, float and so on. According to the type of the return value, it will be stored in one of the elements of the tuple, which is the only useful information that is called.

The basic process of the translator function is summarized below:

- The translator function has a local function "stmt", which execute the statements. And stmt function also has a local function "expr", which evaluates the expressions.
- the translator function tries to find the main function to enter the program. If there is no main function, it throws an error.
- the translator then executes the body of main function using stmt function.
- the stmt function calls expr function to evaluate the expressions. When we need to call the functions we define, the translator will execute the body of the function, which means every time we call a function, we actually insert the body of the function into the specific place.

# **VI. Test Plan**

# **1. Testing Suite Overview**

We used OUnit testing suite to build, run, and analyze tests for our program.

An example of one of our testing scripts that checks if our getDistance(p1,p2) function works looks like this in OUnit:

```
let test getDistance = "Compile" >:::
     [
"get distance" >:: ( fun() ->
            assert_equal 0.421742034505 (Compile.get_distance "Broadway", "110thStreet");
  assert_equal -1 (Compile.get_distance "Broadway", "Amsterdam")
   );
 ]
```
The above script checks to see if the getDistance() formula outputs the correct calculation given the test variables. An entire testing suite was developed for validating the accuracy of our code.

Below is the results of the tests we developed. After a few fixes after finding bugs, we found that all of our functions passed and the accuracy was accurate as well.

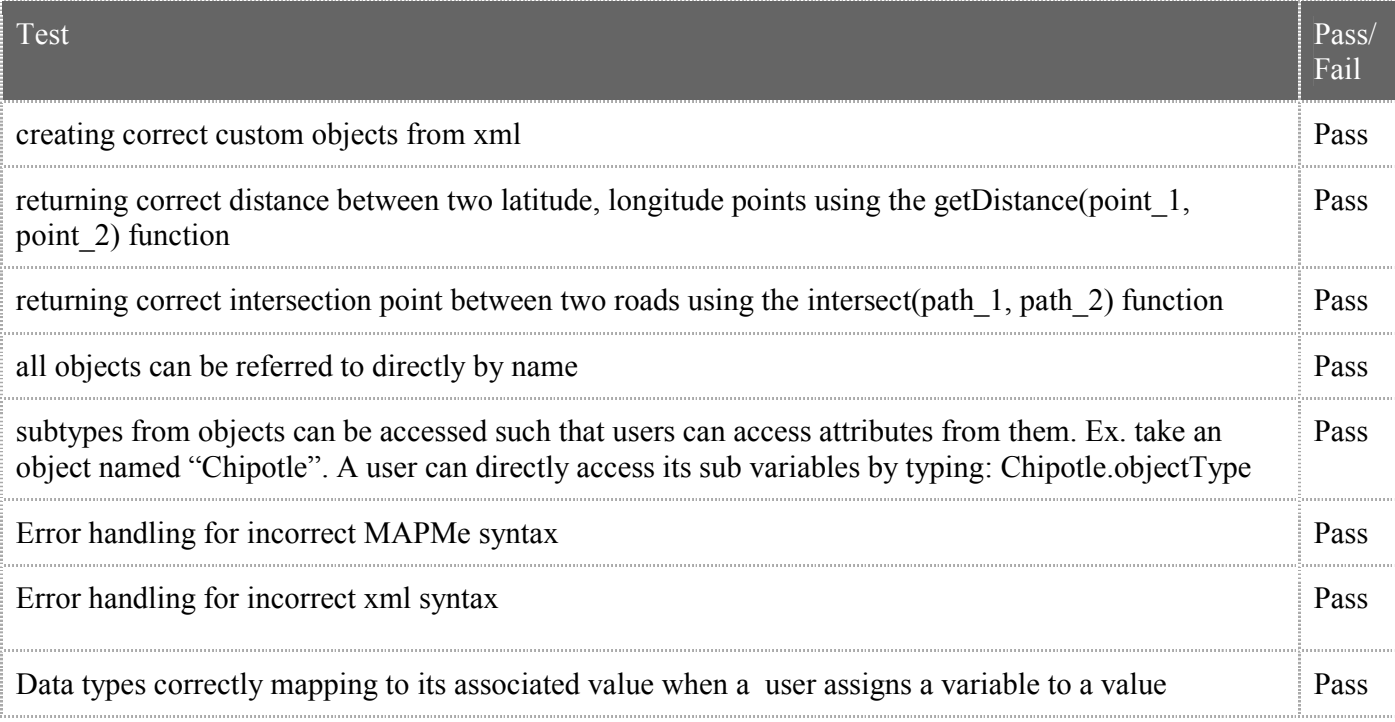

# **2. Team Member Contribution**

Everyone helped with developing testing script scenarios. Jonecia was the main person in charge of coding and implementing the testing scripts.

# **VII. Lessons Learned**

# **1. Team Members thoughts**

#### Changyu Liu:

It is difficult, but interesting. I felt very excited the first time I make my compiler successfully understand what I want to do. And it definitely make me understand much more about what a program language is.

Eric Ellis:

Learn to properly organize an online code repository; a disorganized repository will lead to disorganized code.

Ocaml has an *extremely* high learning curve but once you get it, building projects like compilers become exponentially easier and more straightforward.

Denelle Baptiste:

This project was a great learning experience. It was not without its share of headaches and getting things to work was extremely difficult but the sense of achievement after was a bit satisfying. Nothing about completing this project was easy, but it did allow me to learn lessons that would make things easier in the future.

One important lesson I gathered, group dynamics is very important to a projects success.

#### Jonecia Keels

This project was both challenging and interesting. Overall I was impressed at what our group accomplished and my coding abilities. I will say that a project of this magnitude not only requires much dedication, but also a group that is team oriented and that collaborates well.

# **2. Advice for Future Teams**

Changyu Liu:

Start early, unless you want to sleep 3 hours every day during the finals and write the final report when everyone go home for Christmas.

Eric Ellis:

Cosign with Changyu - better off sleeping only 6 hours for most of the semester than not sleeping at all in the few weeks after Thanksgiving.

Denelle Baptiste:

Choose your group wisely. It is important to pair with people who you work well with and wouldn't mind spending days with. The better your group members work together and compliment each other, the easier it will be to get through it.

Jonecia Keels:

The number one advise which is pretty hard to decipher is to choose your team carefully. This project requires that everyone pulls their weight and communicate regularly.

# **VIII. Appendix**

# **1. Code Listing**

Scanner.mll ast.mli parser.mly Compile.ml Demo MapObjects.xml

(\*scanner.mll\*) <- Changyu Liu

{ open Parser }

```
rule token = parse
[' ' \t'\t'\t'\t'\t'\n'] { token lexbuf }| '(' {LPAREN} | ')' {RPAREN}
| '{' {LBRACE} | '}' {RBRACE}
| '[' {LSQUA} | ']' {RSQUA}
| '"' {DQUOTATION} | '\''{SQUOTATION}
| ',' {COMMA}
| '.' {PERIOD}
| ';' {SEMI}
| '+' { PLUS } | "+."{FPLUS}
| '-' { MINUS } | "-."{FMINUS}
| '*' { TIMES } | "*."{FTIMES}
| '/' { DIVIDE } | "/."{FDIVIDE}
| '=' {ASSIGN}| "=="{EQ} | "!="{NEQ}
|\!\rangle' \{GT\} |'<' \{LT\}|">="{GEQ} |"<="{LEQ}
\|"&&"{AND} \|"||"{OR}
| '!' {NOT}
| "int" {INT}
| "float" {FLO}
| "string" {STRINGV}
| "StringList" {SLIST}
| "return" {RETURN}
| "while" {WHILE}
\|"if" \{IF\} |"else" \{ELSE\}| "StringHash" {SHASH}
```
| "SlistHash" {SLHASH} | "add" {ADD} |"create" {CREATE} | "mem" {MEM} |"find" {FIND} | "print" {PRINT} | "intersect" {INTERSECT} | "getDistance" {GETDISTANCE} | "strcmp" {STRCMP} | ['0'-'9']+ as lxm { LITERAL(int\_of\_string lxm) } | ['0'-'9']+ '.' ['0'-'9']+ as lxm {FLOAT(float\_of\_string lxm)} | ['a'-'z' 'A'-'Z']['a'-'z' 'A'-'Z' '0'-'9' '\_']\* as lxm {ID(lxm)} | '\'' ['a'-'z' 'A'-'Z' '0'-'9' '\_'] '\'' as lxm {CHAR(lxm.[1])} |'"' ['a'-'z' 'A'-'Z' '0'-'9' ' ' '\_']\* '"' as lxm {STR(lxm)} | \_ as char {raise (Failure("illegal character" ^ Char.escaped char))}  $|$  eof  $\{ EOF \}$ 

#### (\*ast.mli\*) <- Changyu Liu

type operator = Add | Sub | Mul | Div | Equal | Greater | Less | Geq | Leq | Neq | And | Or type foperator = Fadd | Fsub | Fmul | Fdiv

type  $exp r =$  Binop of expr \* operator \* expr | FBinop of expr \* foperator \* expr | Not of expr | Lit of int | Float of float | Id of string | Str of string | Char of char | StringList of string | StringListAdd of string \* expr | Slist of string list | Call of string \* expr list | Int of string | Flo of string | Assign of string \* expr | ArrAssign of string \* int \* expr | Stringv of string | IntArray of string \* int | Return of expr | Sadd of string \* string \* expr | Smem of string \* string | Sfind of string \* string | SLadd of string \* string \* expr | SLmem of string \* string | SLfind of string \* string | Scre of string | SLcre of string | Print of string | Intersect of expr \* expr | GetDistance of expr \* expr | ObjArray of string \* expr \* string | Objpoint of string \* int \* string \* string | Onedot of string \* string

```
 | Twodot of string * expr * string * expr * string
 | Strcmp of expr * expr 
type stmt =
  Expr of expr 
 | Block of stmt list 
 | While of expr * stmt 
 | If of expr * stmt * stmt 
type func = {
   fname : string; 
   formals : string list; 
   body : stmt ; 
} 
type program = func list
```
(\*parser.mly\*) <- Changyu Liu

 $\%$  { open Ast  $\%$ }

%token PLUS MINUS TIMES DIVIDE EQ NEQ GT LT GEQ LEQ AND OR NOT FPLUS FMINUS FTIMES FDIVIDE ASSIGN LPAREN RPAREN LBRACE RBRACE COMMA SEMI INT STRINGV DQUOTATION SQUOTATION LSQUA RSQUA PERIOD RETURN FLO WHILE IF ELSE SHASH ADD SLIST CREATE SLHASH MEM FIND PRINT INTERSECT GETDISTANCE STRCMP EOF %token <int> LITERAL %token <float> FLOAT %token <string> ID %token <string> STR %token <char> CHAR

#### %left PLUS MINUS %left TIMES DIVIDE

%start program %type < Ast.expr> expr %type < Ast.stmt> stmt %type < Ast.func> fdel %type < Ast.program> program

 $\frac{0}{0}$ %

expr:

LPAREN expr PLUS expr RPAREN { Binop(\$2, Add, \$4) } | LPAREN expr MINUS expr RPAREN { Binop(\$2, Sub, \$4) } | LPAREN expr TIMES expr RPAREN { Binop(\$2, Mul, \$4) } | LPAREN expr DIVIDE expr RPAREN { Binop(\$2, Div, \$4) } | LPAREN expr EQ expr RPAREN { Binop(\$2, Equal, \$4) } | LPAREN expr NEQ expr RPAREN { Binop(\$2, Neq, \$4) } | LPAREN expr GT expr RPAREN { Binop(\$2, Greater , \$4) } | LPAREN expr LT expr RPAREN { Binop(\$2, Less, \$4) } | LPAREN expr GEQ expr RPAREN { Binop(\$2, Geq, \$4) } | LPAREN expr LEQ expr RPAREN { Binop(\$2, Leq, \$4) } | LPAREN expr AND expr RPAREN { Binop(\$2, And, \$4) }

```
| LPAREN expr OR expr RPAREN { Binop($2, Or, $4) } 
| LPAREN expr FPLUS expr RPAREN { FBinop($2, Fadd, $4) } 
| LPAREN expr FMINUS expr RPAREN { FBinop($2, Fsub, $4) } 
| LPAREN expr FTIMES expr RPAREN { FBinop($2, Fmul, $4) } 
| LPAREN expr FDIVIDE expr RPAREN { FBinop($2, Fdiv, $4) } 
| NOT expr \{ Not(\$2) \}|\text{LITERAL} \{ Lit(\$1)\}\rangle| FLOAT \t{Float(S1)} \rangle| ID \{ Id($1)}
| \text{CHAR} \qquad \{ \text{Char}(\$1)\}|\text{STR} \qquad \{ \text{Str}(\$1) \}| ID LPAREN actuals_opt RPAREN {Call($1,$3)} 
| PRINT LPAREN ID RPAREN {Print ($3)} 
| LSQUA string list RSQUA {Slist($2)}
|\text{INT ID} \qquad \{\text{Int}(\$2)\}\| FLO ID \qquad \{Flo(\$2)\}\|\text{STRINGV ID} \quad \text{{Stringv(S2)}}\rangle|\text{SLIST ID} \quad \{StringList(\$2)\}\| SLIST PERIOD ADD ID expr {StringListAdd($4,$5) } 
| ID ASSIGN expr {Assign($1,$3)} 
| INT ID LSQUA LITERAL RSQUA {IntArray($2,$4)} 
| ID LSQUA expr RSQUA PERIOD ID {ObjArray($1,$3,$6)} 
| ID LSQUA LITERAL RSQUA PERIOD ID PERIOD ID {Objpoint($1,$3,$6,$8)} 
| ID PERIOD ID {Onedot($1,$3)} 
| ID LSQUA expr RSQUA PERIOD ID LSQUA expr RSQUA PERIOD ID 
{\rm Twodot(S1,\$3,\$6,\$8,\$11)}| ID LSQUA LITERAL RSQUA ASSIGN expr {ArrAssign($1,$3,$6)} 
| SHASH PERIOD ADD ID STR expr {Sadd ($4,$5,$6)} 
| SHASH PERIOD MEM ID STR {Smem($4,$5)} 
| SHASH PERIOD FIND ID STR {Sfind($4,$5)} 
| ID PERIOD ADD STR expr {SLadd ($1,$4,$5)} 
| ID PERIOD MEM STR {SLmem($1,$4)} 
| ID PERIOD FIND STR {SLfind($1,$4)} 
| SHASH PERIOD CREATE ID {Scre($4)} 
| SLHASH ID {SLcre($2)} 
| RETURN expr\{Return(\$2)\}| INTERSECT LPAREN expr COMMA expr RPAREN {Intersect($3,$5)} 
| GETDISTANCE LPAREN expr COMMA expr RPAREN {GetDistance($3, $5)} 
| STRCMP LPAREN expr COMMA expr RPAREN {Strcmp($3,$5)}
```
stmt: expr SEMI  ${Expr(\$1)}$ | LBRACE stmt\_list RBRACE {Block(List.rev \$2)} | WHILE LPAREN expr RPAREN stmt {While(\$3,\$5)} | IF LPAREN expr RPAREN stmt ELSE stmt {If(\$3,\$5,\$7)}

program:

 {[]} | program fdel {\$2::\$1}

fdel:

ID LPAREN formals\_opt RPAREN LBRACE stmt\_list RBRACE  $\{\{\text{frame=\$1}; \text{formals=\$3}; \text{body=Block(List.rev \$6)}; \}\}\$ 

formals\_opt: {[]} | formal\_list {List.rev \$1}

formal list: var  $\{ [\$1] \}$ 

| formal\_list COMMA var {\$3::\$1}

var: INT ID  $\{ $2\}$  $|\text{STRINGV ID} \qquad \{\$2\}\$ | FLO ID {\$2}

stmt\_list:  ${[\] }$ | stmt\_list stmt {\$2::\$1}

actuals\_list: expr  $\{ [\$1] \}$ | actuals list COMMA expr {\$3 :: \$1} actuals\_opt:  $\{[] \}$ | actuals\_list {List.rev \$1}

string\_list: STR {[\$1]} | string\_list SEMI STR {\$3::\$1} (\*compile.ml\*) <- Jonecia Keels, Changyu Liu

open Ast

(\*set this to true for debugging output\*) let debug = "false"

#### (\*begin code by Jonecia Keels\*)

(\*\*\*\*\*\*\*\*\*\*\*\*\*\*\*\*\*\*\*\*\*\*\*\*\*\*\*\*\*\*\*\*\*\*\*\*\*\*\*\*\*\*\*\*\*\*\*\*\*\*\*\*\*\*\*\*\*\*\*\*\*\*\*\*\*\*\*\*\*\*\*\*\*\*\*\*\*

```
**************) 
let split str sep str = Str.split(Str.regexp_string sep) str
```

```
(*custom point type stores longitude/latitude*) 
class point =object 
val mutable longitude = 0.000000 val mutable latitude = 0.000000 
method get longitude = longitudemethod get latitude = latitude
method set longitude long = longitude < -longmethod set latitude lat = latitude \le- lat
end;;
```

```
(*global test point for storing elements as point type*) 
let testPoint = new pointlet point = new point
```

```
(*custom path type for roads*) 
class path =object 
 val mutable name = "null" 
 val mutable pathType = "null" 
 val mutable numberOfPoints = 0 
 val mutable points = Array.make 100 testPoint 
method get name = namemethod get pathType = pathTypemethod get numberOfPoints = numberOfPoints
method get points = pointsmethod set name n = name \le- n
```

```
method set pathType p = pathType \leq- p
method set numberOfPoints n = numberOfPoints \leq- n
method set points p = points \leq- p
end;;
```

```
(*stores the mapObject*) 
class mapObject = 
object 
 val mutable name = "null" 
val mutable object Type = "null"val mutable speed = 0 val mutable point = Array.make 1 testPoint 
method get name = namemethod get objectType = objectTypemethod get point = pointmethod get speed = speedmethod set name n = name \leq- n
method set objectType o = objectType \leq o
method set speed s = speed \leq smethod set point p = point < -pend;;
```

```
(*custom intersection object/intersection*) 
class intersection = 
object 
 val mutable name = "null" 
val mutable weight = infinity
val mutable path one = "null"val mutable path two = "null"val mutable point = new point
method get name = namemethod get weight = weight
 method get_path_one = path_one 
method get path two = path two
method get point = pointmethod set name n = name \le- n
method set weight w = weight \lt- w
method set path one p1 = path one \leq- p1
method set path two p2 = path two <- p2
method set point lat long = point#set latitude long; point#set longitude lat
```
end;;

```
(*Global Variables*) 
let object num = ref 0 (*to fill the ObjectArray below*)
let object count = ref 0 (*keeps track of how many map objecs there are *)
```

```
let intersection num = ref 0let intersection count = ref 0
```

```
let path num = ref 0let path count = ref 0
```

```
(*counts total number of paths*) 
let increment path count n =path count := !path count+1;
if debug = "true" then
 Printf.printf "path count %i\n" path count.contents
```

```
let increment mapObject count n =object count := lobiect count+1;
if debug = "true" then
 Printf.printf "map object count %i\n" object_count.contents
```

```
let increment intersection count n =intersection count := !intersection count+1;
if debug = "true" then
 Printf.printf "map object count %i\n" intersection count.contents
```

```
(*sets a point type*) 
let init point longitude latitude =let new point = new point in
new point#set longitude longitude;
new point#set latitude latitude;
if debug = "true" then
 Printf.printf "successfully created a new point\n"
```
(\*goes through the xml file first to count the number of each instance of a object type\*) let xml  $parser =$ let  $x = Xml.parse$  file "MapMeObjects.xml" in

```
 Xml.iter (function 
 Xml.Element ("myobject", attrs, _) -> 
  List.iter (function ("description", desc) -> 
  if desc = "path" then
   let name = List.assoc "name" attrs in 
  increment path count name
   else if desc = "mapObject" then 
   let name = List.assoc "name" attrs in 
    increment_mapObject_count name
   else if desc = "intersection" then 
     let name = List.assoc "name" attrs in 
  increment intersection count name
  else if desc = "point\ln" then
  if debug = "true" then
      Printf.printf "this is a point" 
  else Printf.printf "not a recognizable object\n" | \rightarrow ()) attrs
 | \rightarrow ()) x
```
(\*arrays that store the objects\*)

```
(*map objects*) 
let dummyMapObject = new mapObject (*for initializing*) 
let object named arr = Array.make object count.contents "null" (*name array*)let objArray = Array.make object_count.contents dummyMapObject (*stores the actual map
object*)
```

```
(*path objects*) 
let dummyPathObject = new path 
let path named arr = Array.make path count.contents "null"
let pathArray = Array.make path_count.contents dummyPathObject
```

```
(*intersection objects*) 
let dummyintersectionObject = new intersection 
let inters named arr = Array.make 1000 "null"
let intersArray = Array.make 1000 dummyintersectionObject
```

```
(*adds map object to the array*) 
let add mapObject name object type point speed =let new mapObject = new mapObject and
new point array = Array.make 1 testPoint and
```

```
dumb point = new point and
p = split str "," point in(*variables := IntMap.add 4 object num.contents !variables;*)new mapObject#set name name;
new mapObject#set objectType object type;
new mapObject#set speed speed;
 (*create a point type for the object*) 
let x = float of string(List.nth p 0) and
y = float of string(List.nth p 1) in
dumb_point#set_latitude x;
dumb point#set_longitude y;
Array.set new point array 0 dumb point;
new mapObject#set point new point array;
 objArray.(object_num.contents) <- new_mapObject; 
 object_named_arr.(object_num.contents) <- name; 
object num := !object num+1;
if debug = "true" then
 Printf.printf "added map object:%s to array\n" new mapObject#get name
(*adds path object to the array*)
```

```
let add path name path type number of points points = (*init path array to set in the path object*) 
let new point array = Array.make number of points testPoint and
new path = new path in
new path#set name name;
new path#set pathType path type;
new path#set numberOfPoints number of points;
 (*retrieve the list of points seperated by colons first*) 
let first parse = split str ";" points in
(*let second parse = split str "," first parse in*)
for i = 0 to (new path#get numberOfPoints - 1) do
 let dumb point = new point in
 let z1 =List.nth first parse i in
 let x1 =split str "," z1 in
 let x2 = float of string(List.nth x1 0) and
   y1 = float of string(List.nth x1 1) in
  dumb_point#set_latitude x2;
  dumb_point#set_longitude y1;
   Array.set new point array i dumb point;
   if debug = "true" then
```
Printf.printf "index: %i Added (%f, %f)\n" i new point array.(i)#get latitude new point array.(i)#get longitude; done; if debug  $=$  "true" then Printf.printf " Added (%f, %f)\n" new\_point\_array.(0)#get\_latitude new point  $array.(0)$ #get longitude; new path#set points new point array;

```
(*Printf.printf "first list %s \n second list %s";*)
pathArray.(path_num.contents) \leq- new_path;
path_named_arr.(path_num.contents) <- name;
path num := !path num+1;if debug = "true" then
 Printf.printf "added path object:%s to array\n" new_path#get_name
```

```
(*adds intersection object to the array*) 
let add intersection name weight path 1 path 2 \times 1 y1 =
let new intersection = new intersection in
new intersection#set name name;
new intersection#set weight weight;
new intersection#set path one path 1;
new intersection#set path two path 2;
new intersection#set point x1 y1;
 intersArray.(intersection_num.contents) <- new_intersection; 
inters named arr.(intersection num.contents) \le- name;
intersection_num := !intersection_num+1;
if debug = "true" then
```
Printf.printf "added intersection object:%s to array\n" new intersection#get name

(\*now that we know how many instances of each object is in the xml, we can go through the file again and add the object to the initialized array\*) let xml parser  $2 =$ let  $x = Xml.parse$  file "MapMeObjects.xml" in Xml.iter (function Xml.Element ("myobject", attrs, \_) -> List.iter (function ("description", desc) -> if desc  $=$  "path" then let name = List.assoc "name" attrs and p  $type = List.assoc$  "type" attrs and

```
n points = int of string(List.assoc "numOfPoints" attrs) and
    points = List.assoc "points" attrs in 
add path name p_type n_points points
  else if desc = "mapObject" then 
 let name = List.assoc "name" attrs and 
   o type = List.assoc "type" attrs and
    point = List.assoc "point" attrs and 
   speed = int of string(List.assoc "speed" attrs) in add_mapObject name o_type point speed 
  else if desc = "intersection" then 
 let name = List.assoc "name" attrs and 
   weight = float of string(List.assoc "weight" attrs) and
   point = float of string(List.assoc "point" attrs) and
   point 2 = float of string(List.assoc "point" attrs) and
   path 1 = List.assoc "path1" attrs and
   path 2 = List.assoc "path2" attrs in
 add_intersection name weight path_1 path_2 point point_2 
 else if desc = "point\ln" then
    Printf.printf "this is a point" 
 else Printf.printf "not a recognizable object\n" | \rightarrow ()) attrs
| \rightarrow ()) x
```

```
(*below are methods used to find the index of the searched array *) 
let find index objectArray name =let rec loop i =if i \geq 1 Array. length object named arr then -1
 else if object named arr.(i) = name then i
 else loop(i+1) in
loop 0
```

```
let find index pathArray name =let rec loop i =if i \geq 1 Array.length path named arr then -1
 else if path named arr.(i) = name then ielse loop(i+1) in
loop 0
```
#### (\*calculate distance\*) <- Eric Ellis

let get distance object 1 object  $2 =$ let point1 = objArray.(find index objectArray object 1)#get point.(0) and

```
point2 = objArray.(find index objectArray object 2)#get point.(0) and
```

```
r = 6371.0 and pi = 4.0 *. atan 1.0 in
```
 $((a\cos ((\sin (point1\#get latitude *. pi /. 180.0))*.(\sin (point2\#get latitude *. pi /. 180.0))+.(\cos$ (point1#get\_latitude\*. pi  $/$ . 180.0))\*.(cos (point2#get\_latitude \*. pi  $/$ . 180.0))\*.(cos ((point2#get\_longitude\*. pi /. 180.0)-.(point1#get\_longitude\*. pi /. 180.0))))) \*. r) \*. 0.62137

```
(*retrieve the total amount of objects in the mapObjects array*) 
(*arg should be either the string: mapObject or path*) 
let get num of objects object name =if object name = "mapObject" then Array.length objArray 
else if object name = "path" then Array.length pathArray 
 else 
  raise Not found
(*find intersection given two string path names*) 
let find intersection p1_name p2_name =
let index p1 = find index pathArray p1_name and
index p2 = find index pathArray p2 name and
intersection object = new intersection in
let p1 = pathArray.(index p1) and
   p2 = pathArray.(index p2) in
 (*find the index of the path*) 
let intersection point = new point in
let x0_1 = p1#get_points.(0)#get_longitude and
y0 1 = p1\#get points.(0)#get latitude and
x1 1 = p1\#get points.((Array.length p1#get points) - 1)#get longitude and
y1_1 = p1#get_points.((Array.length p1#get_points) - 1)#get_latitude and
x0 2 = p2\#get points.(0)#get longitude and
y0 2 = p2\text{#get points}.(0)\text{#get latitude} and
x1_2 = p2#get_points.((Array.length p2#get_points) - 1)#get_longitude and
y1 2 = p2\text{#get points}.((Array.length p2\text{#get points}) - 1)\text{#get latitude in})if ((y0_1 <= y0_2 && y0_2 < y1_1) && ((x0_1 -. 0.001000 <= x0_2 && x0_2 < x0_1 +.
0.001000) \| (x0 \t1 - 0.001000 \le x1 \t2 \& x1 \t2 \le x0 \t1 - 0.001000)) then begin
  intersection_point#set_longitude x0_1;
  intersection_point#set_latitude y0_2;
  if debug = "true" then
   Printf.printf "intersection at (\frac{6}{5}, \frac{6}{5})\n\pi" y0_2 x0_1;
 let string_name = p1_name^"_"^p2_name in
```

```
intersection object#set name string name;
  if debug = "true" then 
  Printf.printf "intersection name: %s\n" string_name;
 intersection object#set weight 0.0;
 intersection object#set path one p1 name;
 intersection_object#set_path_two p2_name;
 intersection object#set point y0_2 x0_1;
  intersArray.(intersection_num.contents) <- intersection_object; 
  inters_named_arr.(intersection_num.contents) <- string_name; 
 intersection_num := !intersection_num+1;
 if debug = "true" then
  Printf.printf "added intersection object: % to array\n"
inters_named_arr.(intersection_num.contents -1);
 string name
 end 
 else begin 
 let s = "none" in
 intersection_point#set_longitude 10000.000000;
 intersection_point#set_latitude 10000.000000;
  if debug = "true" then 
  Printf.printf "NO INTERSECTION\n";
  s 
 end 
let q = pathArray.(0)#get name
let w = pathArray.(2)#get name
let ip = find intersection q w
let q = pathArray.(0)#get_name
let w = pathArray.(4)#get name
let ip = find intersection q w
```

```
let pointArray = Array.make 100 point
```
(\*\*\*\*\*\*\*\*\*\*\*\*\*\*\*\*\*\*\*\*\*\*\*\*\*\*\*\*\*\*\*\*\*\*\*\*\*\*\*\*\*\*\*\*\*\*\*\*\*\*\*\*\*\*\*\*\*\*\*\*\*\*\*\*\*\*\*\*\*\*\*\*\*\*\*\*\* \*\*\*\*\*\*\*\*\*\*\*\*\*\*\*\*)

(\*end code by Jonecia Keels\*)

#### (\*begin code by Chang\*)

module StringHash = Hashtbl.Make(struct type  $t =$  string let equal  $x y = x = y$  let hash = Hashtbl.hash end)

let myhash = StringHash.create 17;; StringHash.add myhash "first" ""

let slisthash = StringHash.create  $17$ ;; StringHash.add slisthash "first" [""]

module HashMap = Map.Make(String) let hmap = HashMap.empty let hmap = HashMap.add "myhash" 0 hmap

module SlHashMap = Map.Make(String) let slhmap = SlHashMap.empty

module FunctionMap = Map.Make(String) let fmap = FunctionMap.empty let fmap = FunctionMap.add "print\_int" 1 fmap let fmap = FunctionMap.add "print\_str" 2 fmap

module NameMap = Map.Make (struct type  $t =$  string let compare  $x y =$  Pervasives.compare  $x y$ end) let funcmap = NameMap.empty

module TypeMap = Map.Make(String) let tmap = TypeMap.empty let tmap = TypeMap.add "int" 1 tmap let tmap = TypeMap.add "string" 2 tmap

```
module IdMap = Map.Make(String) 
let imap = IdMap.empty
```
let imap = IdMap.add "Hello" 2 imap let imap = IdMap.add "hi" 3 imap

```
module StringListMap = Map.Make(String) 
let slistmap = StringListMap.empty
```
module IntMap = Map.Make(String) let intmap = IntMap.empty

module FloMap = Map.Make(String) let flomap = FloMap.empty

module StringMap = Map.Make(String) let strmap = StringMap.empty

```
module IntarrMap = Map.Make(String) 
let intarrmap = IntarrMap.empty
```

```
let intArray = Array.make 50 0 
let floArray = Array.make 500.0let strArray = Array.make 50 ""
let strlistArray = Array.make 50 [""]
let array int = Array.make 30 intArray
let hashArray = Array.make 5 myhash 
let slhashArray = Array.make 5 slisthash
```

```
let stringTemp = "" 
let int num = ref 0let flo num = ref 0let str_num =ref 0
let intarr_num =ref 0
let func num = ref 3let slist num = ref 0let shash num = ref 1let slhash num = ref 0let addone = fun num \rightarrow num+1(*let intAdd = fun id int_num ->if (IntMap.mem id intmap)then( raise (Failure("redeclared
variable"))) 
              else(let intmap = IntMap.add id int_num intmap in intmap)*)
```
(\*let intAdd id int num = if (IntMap.mem id intmap)then( raise (Failure("redeclared variable")))

else(let intmap=IntMap.add id int\_num intmap  $)$ \*)

let assignment = fun id expr -> if (IntMap.mem id intmap)then(intArray.(IntMap.find id intmap)  $\leq$  expr; expr  $)$ 

else raise (Failure("undeclared int variable"))

```
let first = fun (x,y,z,s,p,pr) -> x
let second = fun (x,y,z,s,p,pr) -> y
let third = fun (x,y,z,s,p,pr) -> z
let four = fun (x,y,z,s,p,pr) -> s
let five = fun (x, y, z, s, p, pr)->p
let six = fun (x,y,z,s,p,pr)->pr
let execList l f = List.h d (List.rev (List.map f l))
(*let execList l f m = List.fold left f m l^*)
let print int = fun s ->let a = print endline(string of int (List.hd s)) in List.hd s
let print str = fun s ->let a = print endline strArray.(List.hd s) in 11
let add = fun s ->let a =print_endline(string_of_int( List.hd s + List.hd (List.tl s))) in 2
let callnew = fun index varible \rightarrow match index with
  1 -> print int varible
| 2 -> print str varible
let getbody funclist = List.map ( fun func-\gefunc.body ) funclist
let varSlhash slhmap stmtl = 
let slhashAdd = fun slhmap id slhash_num ->if (SlHashMap.mem id slhmap)then( raise
(Failure("redeclared variable"))) 
                else(let slhmap = SlHashMap.add id slhash_num slhmap in slhmap ) 
in 
let rec exprid slhmap = function 
SLcre(id) ->
  ((ignore (slhash_num:=!slhash_num+1);slhash_num.contents), (slhashAdd slhmap id
slhash_num.contents))
| \rightarrow (0, \text{slhmap})in 
   let rec stmtid slhmap= function 
        \text{Expr}(e) ->
        exprid slhmap e
```

```
| Block(b) ->
         (1,(List.fold left (fun slhmap stmt -> snd(stmitid slhmap stmt)) slhmap b))| \rightarrow (0, \text{slhmap})in stmtid slhmap stmtl 
let sndvarSlhash slhmap stmtl = snd(varSlhash slhmap stmtl) 
let vSlhash slhmap prog= 
let stmtlist = getbody prog
in 
let a = List.fold left (fun slhmap stmtl \rightarrow sndvarSlhash slhmap stmtl) slhmap stmtlist
in a 
let varShash hmap stmtl = 
let shashAdd = fun hmap id shash num ->if (HashMap.mem id hmap)then( raise
(Failure("redeclared variable"))) 
                else(let hmap = HashMap.add id shash_num hmap in hmap ) 
in 
let rec exprid hmap = function 
Scre(id) \rightarrow((ignore (shash_num:=!shash_num+1);shash_num.contents), (shashAdd hmap id
shash num.contents))
| > (0, hmap)in 
   let rec stmtid hmap= function 
        \text{Expr}(e) ->
        exprid hmap e 
    | Block(b) ->
         (1,(List.foldleft (fun hmap stmt \rightarrow snd(stmitid hmap stmt)) hmap b))| > (0, hmap)in stmtid hmap stmtl 
let sndvarShash hmap stmtl = snd(varShash hmap stmtl) 
let vShash hmap prog= 
let stmtlist = getbody prog
in 
let a = List.fold left (fun hmap stmtl \rightarrow sndvarShash hmap stmtl) hmap stmtlist
in a
```

```
let varList slistmap stmtl = 
let listAdd = fun slistmap id slist_num ->if (StringListMap.mem id slistmap)then( raise
(Failure("redeclared variable"))) 
                 else(let slistmap = StringListMap.add id slist_num slistmap in slistmap ) 
in 
let rec exprid slistmap = function 
StringList(id) ->
   ((ignore (slist_num:=!slist_num+1);slist_num.contents), (listAdd slistmap id 
slist_num.contents))
| \rightarrow (0, slistmap)
in 
   let rec stmtid slistmap= function 
         \text{Expr}(e) ->
        exprid slistmap e 
    | Block(b) ->
          (1,(List.fold\_left (fun slistmap stmt -> snd(stmitid slistmap stmt)) slistmap b))| \rightarrow (0, slistmap)
in stmtid slistmap stmtl 
let sndvarList slistmap stmtl = \text{snd}(\text{varList} \text{ slistmap} \text{stmt})let vList slistmap prog= 
let stmtlist = getbody prog 
in 
let a = List.fold left (fun slistmap stmtl \rightarrow sndvarList slistmap stmtl) slistmap stmtlist
in a 
let varint intmap stmtl =let intAdd = fun intmap id int_num ->if (IntMap.mem id intmap)then( raise (Failure("redeclared
variable"))) 
                else (let intrap = IntMap.add id int num intrap in intmap )in 
let rec exprid intmap = function 
Int(id) ->
  ((\text{ignore (int num:=!int num+1));int num.contents}), (\text{intAdd intmap id int num.contents}))\vert \vert \rightarrow (0, intmap)
in 
   let rec stmtid intmap= function 
         \text{Expr}(e) ->
        exprid intmap e
```

```
| Block(b) ->
          (1,(List.fold~left (fun intmap stmt -> snd(stmitid intmap stmt)) intmap b))| \rightarrow (0, \text{intmap})in stmtid intmap stmtl 
let sndvarint intmap stmtl = snd(varint intmap stmtl)
let vint intmap prog= 
let stmtlist = getbody prog
in 
let a = List.fold left (fun intmap stmtl \rightarrow sndvarint intmap stmtl) intmap stmtlist
in a 
let varflo flomap stmtl =let floAdd = fun flomap id flo_num ->if (FloMap.mem id flomap)then( raise (Failure("redeclared
variable"))) 
                 else(let flomap = FloMap.add id flo_num flomap in flomap ) 
in 
let rec exprid flomap = function 
Flo(id) ->
  ((\text{ignore (flo num:=!flo num+1));flo num.contents}), (floAdd flomap id flo num.contents))| \rightarrow (0, \text{flomap})in 
   let rec stmtid flomap= function 
         \text{Expr}(e) ->
        exprid flomap e 
    | Block(b) ->
          (1,(List.fold~left (fun~flomap~stmt \rightarrow snd(stmitid~flomap~stmt))~flomap~b))| \rightarrow (0, \text{flomap})in stmtid flomap stmtl 
let sndvarflo flomap stmtl = \text{snd}(\text{varflo flomap stmtl})let vflo flomap prog= 
let stmtlist = getbody prog
in 
let a = List.fold left (fun flomap stmtl \rightarrow sndvarflo flomap stmtl) flomap stmtlist
in a 
let varstr strmap stmt =
```

```
let strAdd = fun strmap id str_num ->if (StringMap.mem id strmap)then( raise
(Failure("redeclared variable"))) 
                 else(let strmap = StringMap.add id str_num strmap in strmap ) 
in 
let rec exprid strmap = function 
Stringv(id) \rightarrow((\text{ignore (str num:=!str num+1));str num.contents}), (\text{strAdd strmap id str num.contents}))\vert \vert \rightarrow (0, strmap)
in 
   let rec stmtid strmap= function 
        \text{Expr}(e) ->
        exprid strmap e 
    | Block(b) ->
          (1,(List.fold~left (fun~strmap~stm \rightarrow snd(stmitid~strmap~stm)) strmap b))
      | \rightarrow (0, \text{strmap})in stmtid strmap stmt 
let sndvarstr strmap stmtl = snd(varstr strmap stmtl)
let vstr intmap prog= 
let stmtlist = getbody prog
in 
let a = List.fold left (fun strmap stmtl \rightarrow sndvarstr strmap stmtl) strmap stmtlist
in a 
let intarr intarrmap stmt =let intarrAdd = fun intarrmap id intarr_num ->if (IntarrMap.mem id intarrmap)then( raise
(Failure("redeclared variable"))) 
                else(let intarrmap = StringMap.add id intarr_num intarrmap in intarrmap ) 
in 
let rec exprid intarrmap = function 
IntArray(id, n) ->
  ((ignore (in tarr num:=!intarr num+1);in tarr num.contrib),((array_int.(intarr_num.contents)<-(Array.make n 0));intarrAdd intarrmap id 
intarr_num.contents))
| -> (0,intarrmap)
in 
   let rec stmtid intarrmap= function 
        \text{Expr}(e) ->
        exprid intarrmap e
```

```
| Block(b) ->
                      (1, (List.fold \; left \; (fun \; in \; at \; t \rightarrow \; said \; (st \; int \; at \; a \; is \; a \; is \; not \; a \; is \; a \; is \; a \; is \; a \; is \; a \; is \; a \; is \; a \; is \; a \; is \; a \; is \; a \; is \; a \; is \; a \; is \; a \; is \; a \; is \; a \; is \; a \; is \; a \; is \; a \; is \; a \; is \; a \; is \; a \; is \; a \; is \; a \; is \; a \; is \; a \; is \; a \; is \; a \; is \; a \;| \rightarrow (0, \text{intarrmap})in stmtid intarrmap stmt 
let sndintarr intarrmap stmtl = snd(intarr intarrmap stmtl)
let iarr intarrmap prog= 
let stmtlist = getbody prog
```

```
in
```

```
let a = List.fold left (fun intarrmap stmtl \rightarrow sndintarr intarrmap stmtl) intarrmap stmtlist
in a
```

```
let funcdecl prog = 
 let funcmap = List.fold left
    (fun funcs fdecl -> NameMap.add fdecl.fname fdecl funcs) 
    funcmap prog 
  in funcmap
```

```
let string List = [""]
```
let traslate stringTemp stringList intmap strmap intarrmap funcmap flomap slistmap hmap slhmap  $prog =$ 

```
let rec call statement= 
let rec \exp f = function
  Id(s) -> ((if(IntMap.mem s intmap) then (intArray.(IntMap.find s intmap) 
,stringTemp,0.0,stringList,point,pointArray) 
          else if(StringMap.mem s strmap) then (0,strArray.(StringMap.find s 
strmap),0.0,stringList,point,pointArray) 
          else if(FloMap.mem s flomap) then (0,stringTemp,floArray.(FloMap.find s 
flomap),stringList,point,pointArray) 
          else if(StringListMap.mem s slistmap) then 
(0,stringTemp,0.0,(strlistArray.(StringListMap.find s slistmap)),point,pointArray) 
          else raise (Failure("undeclared inttt variable")))) 
| Print(s)->(if(intMap. mem s intmap) then(ignore(print_endline(string_of_int(intArray.(IntMap.find s intmap))));(intArray.(IntMap.find s 
intmap) ,stringTemp,0.0,stringList,point,pointArray))
```
else if(StringMap.mem s strmap) then (ignore(print\_endline(strArray.(StringMap.find s

```
strmap))); (0,strArray.(StringMap.find s strmap),0.0,stringList,point,pointArray)) 
          else if(FloMap.mem s flomap) 
then(ignore(print_endline(string_of_float(floArray.(FloMap.find s flomap))));
(0,stringTemp,floArray.(FloMap.find s flomap),stringList,point,pointArray)) 
          else if(StringListMap.mem s slistmap) then(ignore(List.map (fun s -> 
ignore(print_endline s);s) strlistArray.(StringListMap.find s slistmap));
(0,stringTemp,0.0,(strlistArray.(StringListMap.find s slistmap)),point,pointArray)) 
          else raise (Failure("undeclared inttt variable")))) 
 | Intersect(a1,a2)-> 
 let s1 = second(expr a1) and s2 = second(expr a2) in
    (*call the intersection here using s1,s2 as arguments*) 
   let inters = find intersection s1 s2 in
    (0,inters,0.0,stringList,point,pointArray) 
| Strcmp(e1,e2) ->
  let s1=second (expr e1) and s2=second(expr e2) in 
 let a = if(s1=s2)then 1 else 0 in
  (a,stringTemp,0.0,stringList,point,pointArray) 
 | GetDistance(a1,a2)-> 
 let s1 = second(expr a1) and s2 = second(expr a2) in
 let distance = get distance s1 s2 in
  (0,stringTemp,distance,stringList,point,pointArray) 
| Int (id) \rightarrow (0,stringTemp,0.0,stringList,point,pointArray)
   (*((ignore (int_num:=!int_num+1);int_num.contents), (intAdd id int_num.contents))*)
 | ObjArray(id,index,t) ->(*inters[i].name*) 
  let i=first(expr index) in 
 let a = strArray.(i) in
  if(id="pathArray") then 
  (match t with 
   "name"->(1,pathArray.(i)#get_name,0.0,stringList,point,pointArray) 
  |"pathType" -> (2, pathArray.(i) \# get pathType, 0.0, stringList, point, pointArray) |"numberOfPoints" -> 
(pathArray.(i)#get_numberOfPoints,stringTemp,0.0,stringList,point,pointArray) 
   |"points" ->(3,stringTemp,0.0,stringList,point,pathArray.(i)#get_points) 
 \lambda else if(id="objArray") then 
  (match t with 
   "name" ->(1,objArray.(i)#get_name,0.0,stringList,point,pointArray) 
  |"objectType"-> (2,objArray.(i)#get_objectType,0.0,stringList,point,pointArray) 
  |"speed" ->(objArray.(i)#get_speed,stringTemp,0.0,stringList,point,pointArray)
```

```
 |"length"->(Array.length objArray,stringTemp,0.0,stringList,point,pointArray) 
 \mathcal{L} else if(id="intersArray") then 
  (match t with 
  "name" ->(1,intersArray.(i)#get_name,0.0,stringList,point,pointArray)
   |"weight" ->(1,stringTemp,intersArray.(i)#get_weight,stringList,point,pointArray) 
  |"path1"->(2,intersArray.(i)#get_path_one,0.0,stringList,point,pointArray) 
   |"path2"->(2,intersArray.(i)#get_path_two,0.0,stringList,point,pointArray) 
  |"point" ->(2,stringTemp,0.0,stringList,intersArray.(i)#get_point,pointArray) 
 \lambda else(3,stringTemp,0.0,stringList,point,pointArray) 
 | Objpoint(id1,index,id2,t)-> (*intersArray.point.latitude;*) 
 let i = index in if(id1="intersArray") then (match t with 
   "latitude" -> (3,stringTemp,intersArray.(i)#get_point#get_latitude,stringList,point,pointArray) 
    |"longitude"-
>(3,stringTemp,intersArray.(i)#get_point#get_longitude,stringList,point,pointArray)) 
  else(2,stringTemp(*objArray.(i)#get_pathType *),0.0,stringList,point,pointArray) 
| Onedot(id,t) -> (*inters.length*)
  if(id="pathArray") then (match t with 
   "length" -> (Array.length pathArray,stringTemp,0.0,stringList,point,pointArray)) 
  else if (id="intersArray")then (match t with 
   "length" -> (Array.length intersArray,stringTemp,0.0,stringList,point,pointArray)) 
  else if (id="objArray")then (match t with 
   "length" -> (Array.length objArray,stringTemp,0.0,stringList,point,pointArray)) 
 else if (find index objectArray id != -1) then (match t with
  "name" \rightarrow (2,objArray.(find index objectArray id)#get name,0.0,stringList,point,pointArray)
   | "objectType" \rightarrow (2,0bjArray.(find index objectArray)
id)#get_objectType,0.0,stringList,point,pointArray)
    | "point" -> (2,stringTemp,0.0,stringList,objArray.(find_index_objectArray 
id)#get_point.(0),pointArray)
    | "speed" -> (objArray.(find_index_objectArray
id)#get_speed,stringTemp,0.0,stringList,point,pointArray))
  else (3,stringTemp,0.0,stringList,point,pointArray) 
| Twodot(id1,i1,id2,i2,t)-> (*pathArray[i].points[j].latitude*)
 let index 1 = first(expr i1) and index 2 = first(expr i2) in
  if(id1="pathArray") then (match t with 
   "latitude" -> 
(3,stringTemp,pathArray.(index1)#get_points.(index2)#get_latitude,stringList,point,pointArray) 
    |"longitude"-
```
>(3,stringTemp,pathArray.(index1)#get\_points.(index2)#get\_longitude,stringList,point,pointArr ay)) else if (id1="objArray")then (match t with "latitude" -> (3,stringTemp,objArray.(index1)#get\_point.(index2)#get\_latitude,stringList,point,pointArray) |"longitude"- >(3,stringTemp,objArray.(index1)#get\_point.(index2)#get\_longitude,stringList,point,pointArray )) else (3,stringTemp,0.0,stringList,point,pointArray) | Flo (id)  $\rightarrow$  (0,stringTemp,0.0,stringList,point,pointArray)  $|$  Stringv(i) -> (1,stringTemp,0.0,stringList,point,pointArray)  $|$  Scre(id)  $\rightarrow$  (1,stringTemp,0.0,stringList,point,pointArray)  $|$  SLcre(id) -> (1,stringTemp,0.0,stringList,point,pointArray)  $|$  Sadd(id,s1,s2) -> ignore( let a2=expr s2 in if (HashMap.mem id hmap) then(StringHash.add hashArray.(HashMap.find id hmap) s1 (second a2)) else raise (Failure("undeclared hashmap variable")) ); (66,(StringHash.find hashArray.(HashMap.find id hmap) s1),0.0,stringList,point,pointArray)  $\vert$  Smem(id,s1) ->  $let a =$  if(HashMap.mem id hmap)then(if(StringHash.mem hashArray.(HashMap.find id hmap) s1)then 1 else 0) else raise (Failure("undeclared hashmap variable")) in (a,stringTemp,0.0,stringList,point,pointArray)  $|$  Sfind(id,s1) ->  $let a =$  if (HashMap.mem id hmap) then(if(StringHash.mem hashArray.(HashMap.find id hmap) s1)then(StringHash.find hashArray.(HashMap.find id hmap) s1 )else raise (Failure("member not found"))) else raise (Failure("undeclared hashmap variable")) in (0,a,0.0,stringList,point,pointArray)  $|$  SLadd(id,s1,s2) -> ignore(

```
 let a2=expr s2 in 
    if (SlHashMap.mem id slhmap) 
    then(StringHash.add slhashArray.(SlHashMap.find id slhmap) s1 (four a2)) 
    else raise (Failure("undeclared slhashmap variable")) 
    ); 
    (66,stringTemp,0.0,(StringHash.find slhashArray.(SlHashMap.find id slhmap) 
s1),point,pointArray) 
| SLmem(id,s1) ->
 let a = if(SlHashMap.mem id slhmap)then(if(StringHash.mem slhashArray.(SlHashMap.find id 
slhmap) s1)then 1 else 0)
  else raise (Failure("undeclared hashmap variable")) in 
  (a,stringTemp,0.0,stringList,point,pointArray) 
 SLfind(id,s1) ->
 let a = if (SlHashMap.mem id slhmap) 
    then(if(StringHash.mem slhashArray.(SlHashMap.find id slhmap) s1)then(StringHash.find 
slhashArray.(SlHashMap.find id slhmap) s1 )else raise (Failure("member not found"))) 
    else raise (Failure("undeclared hashmap variable")) in 
  (0,stringTemp,0.0,a,point,pointArray) 
| Slist(slist) ->
    let s= List.map (fun s-> String.sub s 1 ((String.length s)-2)) slist in 
   let l = List.rev s in (77,stringTemp,0.0,l,point,pointArray) 
 | StringList(id)-> 
    (88,stringTemp,0.0,stringList,point,pointArray) 
 | StringListAdd(id,s1)-> 
 let s = second(expr s1) in
 let a = if(StringListMap.mem id slistmap) then (s::strlistArray.(StringListMap.find id slistmap)) 
  else raise (Failure("undeclared StringList ")) in 
  ignore(strlistArray.(StringListMap.find id slistmap) <- 
a);(67,stringTemp,0.0,strlistArray.(StringListMap.find id slistmap),point,pointArray) 
| Return(e) -> expr e
| Not(e) ->
 (let int_bool = function
      1->true 
    | 0->false 
  in 
  let a=first(expr e) in
```

```
if (not (int bool a)) then 1 else 0
   ),stringTemp,0.0,stringList,point,pointArray) 
| IntArray(id, n) ->
    (2,stringTemp,0.0,stringList,point,pointArray)
| Char (c) \rightarrow ((int of char c), stringTemp,0.0, stringList, point, pointArray)
| Str (s) \rightarrow (1,(String.sub s 1 ((String.length s)-2)),0.0,stringList,point,pointArray)
(* | Call (frame, actuals) -\rangle((let v1 = FunctionMap.find fname fmap and v2 = List.map (fun a -> fst(expr a)) actuals in
   call v1 v2), string Temp(*) | Call (fname, actuals) -> 
    if(NameMap.mem fname funcmap) then 
    let actual=List.map expr actuals in 
     let rec var\text{Assign} = function
     (||,|) \rightarrow 0|(v1::tl1,[])\rangle -> raise (Failure("variable not match"))
    | ([]<sub>1</sub>, v2::t12) -> raise (Failure("variable not match"))
    |(v1::t11,v2::t12) -> if (IntMap.mem v1 intmap)then((intArray.(IntMap.find v1 intmap) <-
(first(v2)); var\text{Assign (tl1,tl2)} else if (StringMap.mem v1 strmap) then ((strArray.(StringMap.find v1 strmap) <- 
(second(v2)); var\text{Assign (tl1,tl2)} else if (FloMap.mem v1 flomap) then ((floArray.(FloMap.find v1 flomap) <- 
(t\text{hird}(v2)); varAssign (t\text{11},t\text{12}) else raise (Failure("undeclared variable of the function")) 
     in 
      ignore(varAssign ((NameMap.find fname funcmap).formals,actual));call(NameMap.find 
fname funcmap).body 
    else raise (Failure("function is not defined")) 
    (*print_endline (fname);FunctionMap.find fname fmap*)
```

```
(*) Seq (expr1, expr2) ->
```

```
 ignore(expr expr1); expr expr2*)
```

```
 | Lit(x) -> (x,stringTemp,0.0,stringList,point,pointArray)
```
| Float(x) -> (\*print\_endline (

string\_of\_float(x));\*)(99,stringTemp,x,stringList,point,pointArray)

```
| Assign(id,e) \rightarrow if (IntMap.mem id intmap)then((intArray.(IntMap.find id intmap) <- (first(expr
```

```
e));(first(expr e))),stringTemp,0.0 ,stringList,point,pointArray)
```
else if (StringMap.mem id strmap) then ((strArray.(StringMap.find id strmap) <-

(second(expr e));(first(expr e))),second(expr e),0.0 ,stringList,point,pointArray)

else if (FloMap.mem id flomap)then((floArray.(FloMap.find id flomap) <-

```
(third(expr e));(first(expr e))),stringTemp,(third(expr e)) ,stringList,point,pointArray) 
               else if (StringListMap.mem id slistmap)then((strlistArray.(StringListMap.find id 
slistmap) <- (four(expr e));(first(expr e))),stringTemp,(third(expr e))
,strlistArray.(StringListMap.find id slistmap),point,pointArray) 
                       else raise (Failure("undeclared int variable")) 
| ArrAssign(id,n,e) \rightarrow if (IntarrMap.mem id intarrmap) then (((array int.(IntarrMap.find id
intarrmap).(n) <- first(expr e));first(expr e)),second (expr e),0.0,stringList,point,pointArray) 
                       else raise (Failure("undeclared int variable")) 
| \text{Binop}(e1, op, e2) \rangle((let v1 = first(expr e1) and v2 = first(expr e2) in
    let int bool = function
       1->true 
     | 0->false in 
    match op with 
  Add \rightarrow v1 + v2
   | Sub \rightarrow v1 - v2|Mul - > v1 * v2| Div -> v1 / v2
   | Equal \rightarrow if(v1=v2) then 1 else 0
   | Neq -> if(v1!=v2) then 1 else 0
   | Greater -> if(v1>v2) then 1 else 0
   | Less -> if(v1 < v2) then 1 else 0
   | \text{Geq} \rightarrow \text{if}(v1)=v2) then 1 else 0
   | Leq -> if(v1 <= v2) then 1 else 0
    | And -> 
    if((int_bool v1)&&&({\text{int}} bool v2)) then 1 else 0
   | Or \rightarrowif((int_bool v1))||((int_bool v2)) then 1 else 0
    ),stringTemp,0.0,stringList,point,pointArray) 
| FBinop(e1, op, e2) \rightarrow (0, string Temp,
   (\text{let } v1 = \text{third}(\text{expr } e1) \text{ and } v2 = \text{third}(\text{expr } e2) \text{ in } match op with 
  Fadd \sim v1 + v2| Fsub \rightarrow v1 -. v2
   | Fmul \rightarrow v1 *, v2
   | \text{Fdiv} > v1 \rangle. v2), string List, point, point Array)
in 
 let rec stmt= function
```

```
\text{Expr}(e) \rightarrow expr e 
 | Block(b) ->
    execList b stmt 
 | While(e,s) ->
  let rec loop e s =
   let v = e^{i\pi}if(first(v)!=0) then ((*print_endline ( string_of_int(first(v)));*)ignore(stmt s);loop e s) else
(99,stringTemp,0.0,stringList,point,pointArray) 
      in loop e s 
 | If(c,i,e) ->
  let v = e^{i\pi} c in
   if(first(v)!=0) then (stmt i) else (stmt e)
in stmt statement 
in 
  if (NameMap.mem "main" funcmap) then call(NameMap.find "main" funcmap).body 
  else raise (Failure("cannot find the main function")) 
(*let =let lexbuf = Lexing.from channel stdin in
 let program = Parser.stmt Scanner.token lexbuf in 
let intmap = snd(traslate intmap program) in intmap*)
(*read in files *) 
(* files will be read in like: ./compile filename *) 
let filename = Sys.argv.(1)
let stdin = open in filename
(* do whatever you need to do to get the data here *) 
let =let lexbuf = Lexing from channel stdin in
 let program = Parser.program Scanner.token lexbuf in 
(*let intmap = snd(varint intmap program) in*)
let intmap = vint intmap program in(*let strmap = snd(varstr strmap program) in*)
 let strmap = vstr strmap program in 
(*let intarrmap = snd(intarr intarrmap program) in*)
let intarrmap = iarr intarrmap program in
```

```
 let funcmap = funcdecl program in
```
 let flomap = vflo flomap program in let slistmap = vList slistmap program in let hmap = vShash hmap program in let slhmap = vSlhash slhmap program in let result = traslate stringTemp stringList intmap strmap intarrmap funcmap flomap slistmap hmap slhmap program in (\* print\_endline (string\_of\_float(third(result)));\*) (\*print\_endline ( $string of int(first(result)))$ ;\*) (\* print\_endline (second(result));\*) List.map (fun s  $\rightarrow$  ignore(print endline s);s) (four result); result;"test"

let  $() = close$  in stdin

(\*End Changyu Liu\*)

Sample MAPMe Program (\*Demo\*) <- Denelle Baptiste

main()  $\{$  $\sim$ read in xml config file $\sim$ 

stream ("myNeighborhood.xml");

 $\sim$  create a type for modes of transportation (car, walking, bike, etc) $\sim$ ~calculate ETA using mode of transportation

float speed; float distance; float estTimeArr; String message; speed = myCar.speed; distance = getDistance (myDorm.name, Chipotle.name); estTimeArr = speed/distance; print ("Estimated Time of Arrival is "); print(estTimeArr);

 $\sim$  create HashTable and arrange objects by tags $\sim$ SlistHash hashlist; StringList libList; StringList bankList; StringList restList; StringList vehicleList;

string tag; string error; string name; int test; int i; int j; int paths; test= $0$ ;  $i=0$ ;  $j=0$ ; paths = pathArray.length;

```
while (i <paths)
{ 
  tag = pathArray[i].pathType; 
  name = pathArray[i].name; 
 if (tag = "Library") { 
     StringList.add libList name; 
    i=(i+1); } 
  else if (tag == "Restaurant") 
   { 
     StringList.add restList name; 
    i=(i+1); } 
 else if (tag == "Building") { 
     StringList.add bldgList name; 
    i=(i+1); } 
 else if (tag == "Bank") { 
     StringList.add bankList name; 
    i=(i+1); } 
else if (tag =="Vehicle") 
   { 
     StringList.add vehicleList name; 
    i=(i+1); } 
   else 
   { 
     error = "this tag is not recognized"; 
     print(error); 
    i=(i+1); }
```
}

```
~print StringLists that were created~
print("Library: ");
print(libList); 
print("Bank: ");
print(bankList); 
print("Restaurant: "); 
print(restList); 
print("Building: "); 
print(bldgList); 
~now add StringLists to Hashlist \simtest = haslisht.find "Library"; 
if (test !=0)
{ 
hashlist.add tag libList; 
} 
else 
{ 
 print("Library");
error = "Tag is already added to Hash List"; 
  print(error); 
} 
test = haslisht.find "Restaurant"; 
if (test !=0)
\{hashlist.add tag restList; 
} 
else 
{ 
  print("Restaurant") 
  error = "Tag is already added to Hash List";
```

```
 print(error); 
} 
test = haslisht.find "Bank"; 
if (test !=0)
{ 
hashlist.add "Bank" bankList; 
} 
else 
{ 
  print("Bank") 
  error = "Tag is already added to Hash List"; 
  print(error); 
} 
test = haslisht.find "Building"; 
if (test !=0)
{ 
hashlist.add "Building" bldgList; 
} 
else 
{ 
  print("Building") 
error = "Tag is already added to Hash List"; 
print(error); 
} 
test = haslisht.find "Vehicle"; 
if (test !=0)
{ 
hashlist.add "Vehicle" vehicleList; 
} 
else
```

```
{ 
  print("Building") 
  error = "Tag is already added to Hash List"; 
  print(error); 
}
```

```
\simfind all intersections on map\simint length; 
length = pathArray.length(); 
int i; 
int cnt; 
i = 0;cnt = 0;size = (length*length);StringList Intersections; 
while (i<length)
{ 
   int j; 
j = 0;~compare every path to every other path~ 
   while(j<length) 
   { 
String edgeName; 
      String name1; 
      String name2; 
      if (pathArray[i].name != pathArray[j].name) 
{ 
int m; 
int num; 
m=0;
```

```
num = intersArray.length;
```

```
while (m<num)
```
{

int test;

test =  $0$ ;

name1 = pathArray[i].name;

 $name2 = pathArray[j].name;$ 

```
if (intersArray[m].path1 ==name1 \parallel intersArray[m].path2 ==name1)
```
{

```
if (intersArray[m].path1 = = name2 || intersArray[m].path2 = = name2)
{ 
test =1;
} 
} 
m=(m+1);} 
if (test ==0)
{
```
edgeName = intersection (pathArrays[i].name, pathArray[j].name);

```
if(edgeName != "null") 
{ 
           StringList.add Intersection edgeName; 
        } 
      } 
} 
 j=(j+1);} 
 i=(i+1);}
```
~create directed graph StringList paths; SlistHash dirGraph; string objName; int interLen; int pathLen; int i; pathLen = pathArray.length; length = intersArray.length;  $i=0$ ;  $\sim$ check every path to see if it is part of an intersection $\sim$ while  $(i \leq pathLen)$ {

objName = pathArray[i].name;

```
int j=0;
 while (j<interLen)
   { 
     string name1; 
     string name2; 
     name1 = intersArray[j].path1; 
     name2 = intersArray[j].path2; 
    \simif you find an intersection to which this path belongs\sim\simadd it to a list\simif((objName == name1))
{ 
        StringList.add paths name2; 
     } 
    else if((objName == name2))
     { 
        StringList.add paths name1; 
     } 
     else 
     { 
        print("This path is not a part of this intersection."); 
     } 
   } 
 ~add the list to the direct Graph hash list~
  dirGraph.add objName paths; 
}
```
Sample XML File

#### (\*XML File\*) <- Denelle Baptiste

<MyObjects>

<myobject description="path" name="Broadway" type="Road" numOfPoints="4" points="40.804178,-73.966463;40.806046,-73.966463;40.806712,-73.966463; 40.808011,- 73.966463; 40.81048,-73.966463"/> <myobject description="path" name="Amsterdam" type="Road" numOfPoints="4" points="40.803057,-73.963888;40.804958, -73.963888;40.806858, -73.963888;40.80819,- 73.963888;40.809246,-73.963888"/> <myobject description="path" name="110thStreet" type="Road" numOfPoints="2" points="40.804178,-73.966463; 40.804178,-73.963888"/> <myobject description="path" name="111thStreet" type="Road" numOfPoints="2" points="40.804787,-73.966033; 40.804787,-73.963426"/> <myobject description="path" name="112thStreet" type="Road" numOfPoints="2" points="40.805396,-73.965476; 40.805396,-73.962965"/> <myobject description="path" name="113thStreet" type="Road" numOfPoints="2" points="40.806014,-73.965164; 40.806014,-73.962504"/> <myobject description="path" name="114thStreet" type="Road" numOfPoints="2" points="40.806769,-73.965025; 40.806769,-73.962085"/> <myobject description="path" name="CollegeWalk" type="Walkway" numOfPoints="2" points="40.808068,-73.965092; 40.806826,-73.962104"/> <myobject description="path" name="120thStreet" type="Road" numOfPoints="2" points="40.81048,-73.965092; 40.809246,-73.962183"/> <myobject description="mapObject" name="Chipotle" type="Restaurant" point="40.804471,- 73.966591" speed="0"/> <myobject description="mapObject" name="myDorm" type="Building" point="40.806485,- 73.966463" speed="0"/> <myobject description="mapObject" name="myCar" type="Vehicle" point="null" speed="65"/> <myobject description="mapObject" name="myTruck" type="Vehicle" point="null" speed="80"/> <myobject description="mapObject" name="ButlerLibrary" type="Library" point="40.806554,- 73.96304" speed="0"/> <myobject description="mapObject" name="FiveGuys" type="Restaurant" point="40.804527,- 73.966591" speed="0"/> <myobject description="mapObject" name="Citibank" type="Bank" point="40.805023,- 73.966323" speed="0"/> <myobject description="mapObject" name="BancoPopular" type="Bank" point="40.804641,- 73.966162" speed="0"/>

<myobject description="mapObject" name="UrisLibrary" type="Library" point="40.80897,-

73.961141" speed="0"/> </MyObjects>